## **Technisches Datenblatt**

## **Laserdaten richtig anlegen**

Für die Laserveredelung werden unabhängig von der Anwendung **Vektordaten** benötigt. Bitte stellen Sie Daten in folgenden Formaten zur Verfügung:

**best**@pac

- Die Daten müssen im **Originalformat** (100%) angelegt sein.
- Verarbeiten wir bedruckte Bogen liefern Sie uns die Laserdaten in einer Datei mit den Druckdaten. Alternativ bitten wir Sie um eine Datei des Lasermotives in Konturen
- Bitte legen Sie die zu lasernden Elemente in einer **einfarbigen Kontur** und **ohne Füllung** an. Sind in einer Datei verschiedene Schnittarten müssen diese in unterschiedlichen Farben angelegt sein. Bitte verwenden Sie für **Schnitte 100% Magenta** (als Sonderfarbe "Schnitt" benannt) und für Gravuren 100% Cyan (als Sonderfarbe "Gravur" benannt). Färben Sie **Perforationslinien 100% Schwarz** (als Sonderfarbe "Perforation" benannt).
- Die Daten legen Sie bitte in der Größe des zu lasernden Bogens/ Produktes an oder zeichnen uns einen Rahmen in der Formatgröße ein.
- Alle Schriften müssen in Vektorpfade umgewandelt sein.
- Entfernen Sie alle doppelten Konturen, da der Laser diese sonst auch doppelt abfährt.
- Bei Zeichen wie z.B. A, g, 8, … sind für Laserschnitte kleine **Haltestege** notwendig, damit die Punzen der Buchstaben/ Zahlen nicht herausfallen. Die Breite der Stege sollte je nach Material ca. 0,5 mm betragen. Dieser Wert gilt auch als Mindestabstand zwischen einzelnen Elementen in filigranen Motiven.
- Beachten Sie bei der Druckdatenerstellung, dass die Motive rundum mit **3 mm Überfüllung** über die Laserkontur angelegt sind, um weiße Blitzer zu vermeiden. Drucken Sie die Laserkonturen in keinem Fall mit und sparen Sie herausfallende Laserelemente nicht aus. Kennzeichnen Sie bitte die **Druckanlage** auf Druckbogen eindeutig und gut sichtbar.

**Sie haben weitere Fragen?** Wenden Sie sich an **laser@bestpac.de** oder rufen Sie uns an unter **07131 / 728 -253 oder -254**

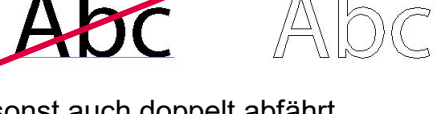

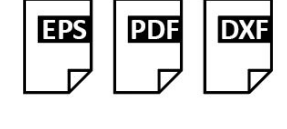